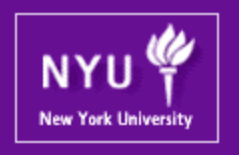

#### **Parallel Computing CSCI-UA.0480-003**

#### **Lecture 11: MPI: Last Touch**

Mohamed Zahran (aka Z) mzahran@cs.nyu.edu http://www.mzahran.com

Many slides of this lecture are adopted and slightly modified from:

- Gerassimos Barlas
- Peter S. Pacheco

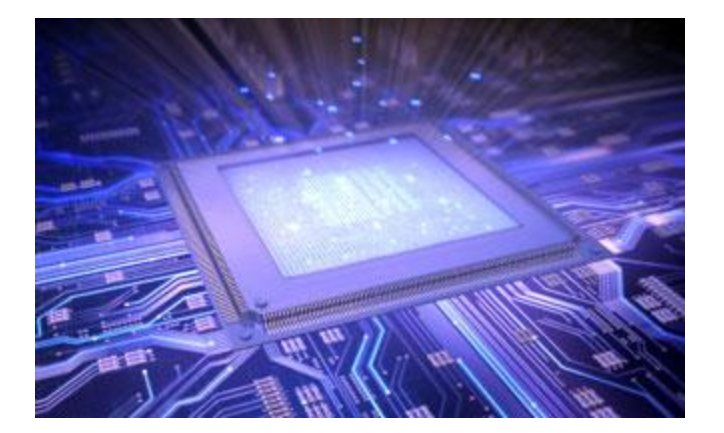

#### Questions

 Suppose we have p processes, and we need to compute a vector sum. If we ignore the I/O time, can we get more than p speedup over sequential version?

Questions

 Assume we have p processes and we need to implement a binary tree search. Can we get more than p speedup, also ignoring I/O delay?

# The Communicator(s)

- We are familiar with the communicator MPI\_COMM\_WORLD
- A communicator can be thought of a handle to a group of an ordered set of processes
- For many applications maintaining different groups is appropriate
- Groups allow collective operations to work on a subset of processes

## MPI\_Comm\_split

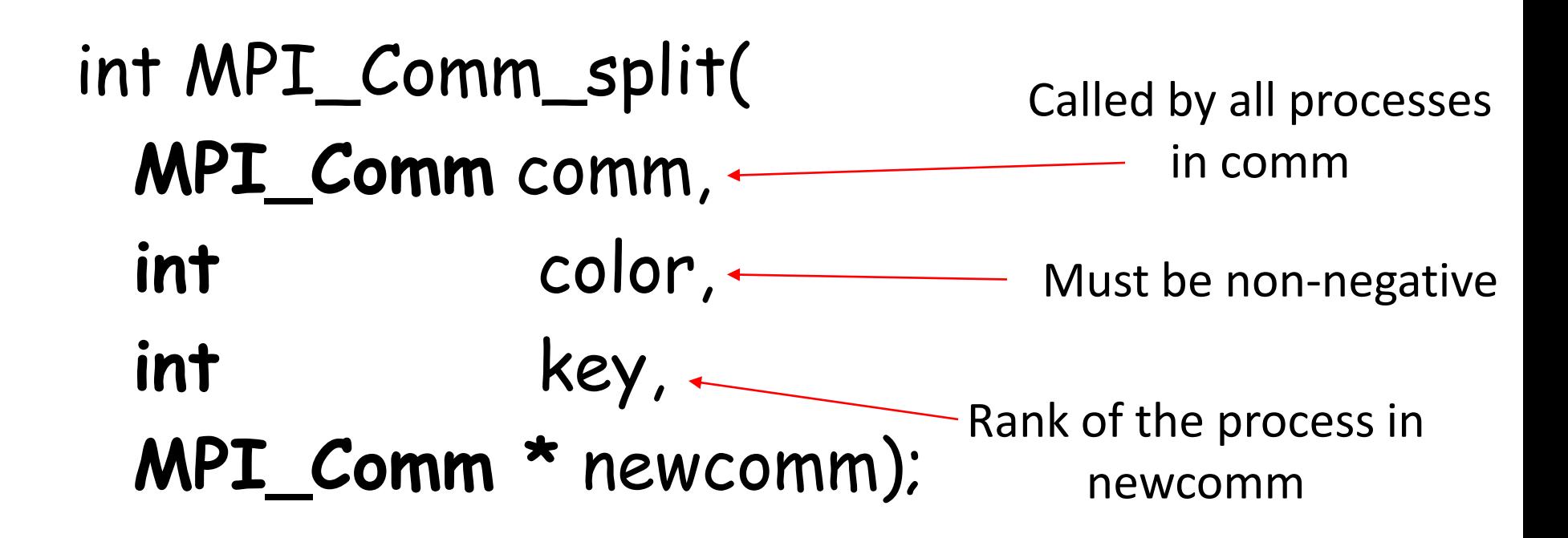

The original communicator does not go away!

# MPI\_Comm\_split

- Partitions the group associated with comm into disjoint subgroups
- Processes with the same color will be in the same group
- Within each subgroup, the processes are ranked in the order defined by the value of the argument key
	- with ties broken according to their rank in the old group

# MPI\_Comm\_split

• If a process uses the color MPI\_UNDEFINED it won't be included in the new communicator.

### MPI\_Comm\_free

#### int MPI\_Comm\_free( **MPI\_Comm \*** newcomm);

- Deallocation of created communicator
- Better do it if you are not using the comm again.

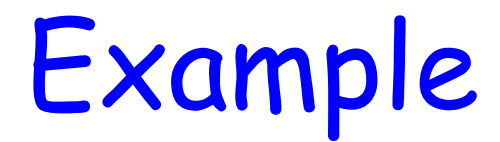

Split a Large Communicator Into Smaller Communicators

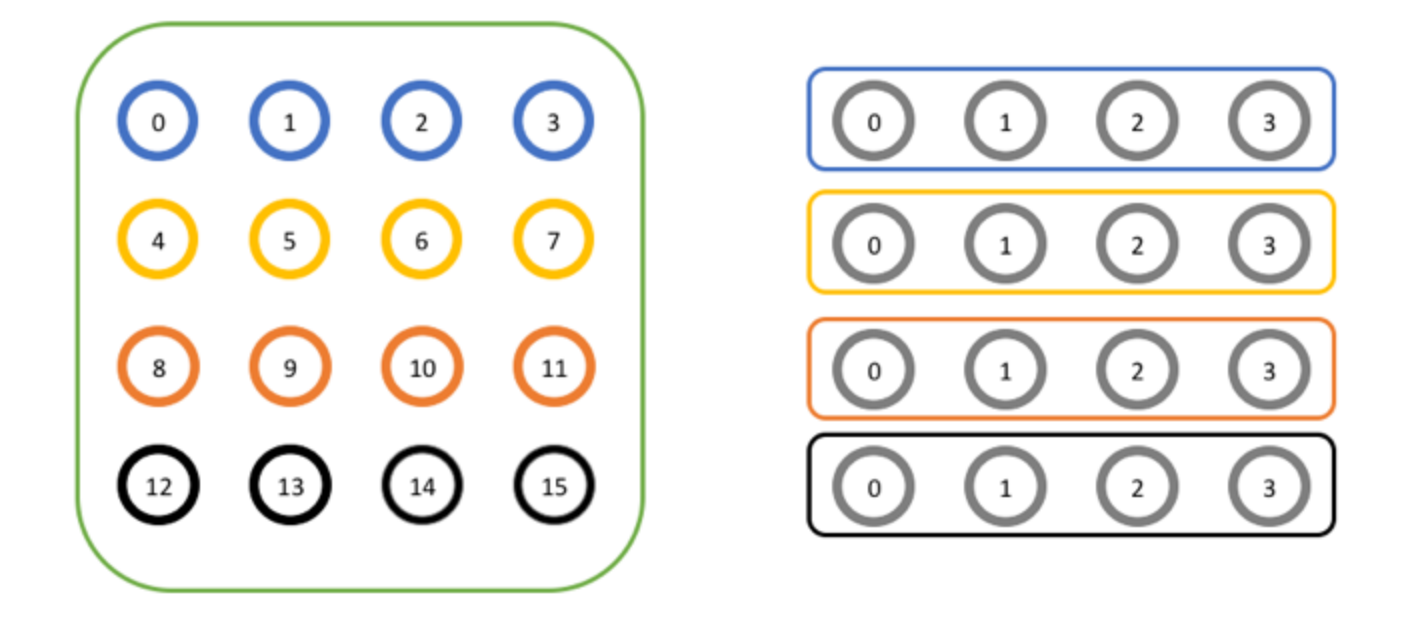

**Source:** http://mpitutorial.com/tutorials/introduction-to-groups-and-communicators/

#### Example

// Get the rank and size in the original communicator int world\_rank, world\_size; MPI\_Comm\_rank(MPI\_COMM\_WORLD, &world\_rank); MPI\_Comm\_size(MPI\_COMM\_WORLD, &world\_size); int color = world rank / 4;

// Determine color based on row // Split the communicator based on the color and use the // original rank for ordering MPI Comm row comm; **MPI\_Comm\_split**(MPI\_COMM\_WORLD, color, world\_rank, &row\_comm);

```
int row rank, row size;
MPI Comm rank(row comm, &row rank);
MPI_Comm_size(row_comm, &row_size);
printf("WORLD RANK/SIZE: %d/%d \t ROW RANK/SIZE: %d/%d\n", 
     world_rank, world_size, row_rank, row_size);
```

```
MPI_Comm_free(&row_comm);
```
**Source:** http://mpitutorial.com/tutorials/introduction-to-groups-and-communicators/

### Example

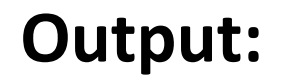

WORLD RANK/SIZE: 0/16 ROW RANK/SIZE: 0/4<br>WORLD RANK/SIZE: 1/16 ROW RANK/SIZE: 1/4 WORLD RANK/SIZE: 1/16 ROW RANK/SIZE: 1/4<br>WORLD RANK/SIZE: 2/16 ROW RANK/SIZE: 2/4 WORLD RANK/SIZE: 2/16 ROW RANK/SIZE: 2/4<br>WORLD RANK/SIZE: 3/16 ROW RANK/SIZE: 3/4 WORLD RANK/SIZE: 3/16 ROW RANK/SIZE: 3/4<br>WORLD RANK/SIZE: 4/16 ROW RANK/SIZE: 0/4 WORLD RANK/SIZE: 4/16 ROW RANK/SIZE: 0/4<br>WORLD RANK/SIZE: 5/16 ROW RANK/SIZE: 1/4 WORLD RANK/SIZE: 5/16 ROW RANK/SIZE: 1/4<br>WORLD RANK/SIZE: 6/16 ROW RANK/SIZE: 2/4 WORLD RANK/SIZE: 6/16 ROW RANK/SIZE: 2/4<br>WORLD RANK/SIZE: 7/16 ROW RANK/SIZE: 3/4 WORLD RANK/SIZE: 7/16 ROW RANK/SIZE: 3/4<br>WORLD RANK/SIZE: 8/16 ROW RANK/SIZE: 0/4 WORLD RANK/SIZE: 8/16 ROW RANK/SIZE: 0/4<br>WORLD RANK/SIZE: 9/16 ROW RANK/SIZE: 1/4 WORLD RANK/SIZE: 9/16 ROW RANK/SIZE: 1/4<br>WORLD RANK/SIZE: 10/16 ROW RANK/SIZE: 2/4 WORLD RANK/SIZE: 10/16 ROW RANK/SIZE: 2/4<br>WORLD RANK/SIZE: 11/16 ROW RANK/SIZE: 3/4 WORLD RANK/SIZE: 11/16 ROW RANK/SIZE: 3/4<br>WORLD RANK/SIZE: 12/16 ROW RANK/SIZE: 0/4 WORLD RANK/SIZE: 12/16 ROW RANK/SIZE: 0/4 WORLD RANK/SIZE: 13/16 ROW RANK/SIZE: 1/4<br>WORLD RANK/SIZE: 14/16 ROW RANK/SIZE: 2/4 WORLD RANK/SIZE: 14/16 ROW RANK/SIZE: 2/4 WORLD RANK/SIZE: 15/16

**Source:** http://mpitutorial.com/tutorials/introduction-to-groups-and-communicators/

# MPI\_Comm\_dup

#### int MPI\_Comm\_dup(  **MPI\_Comm** comm, **MPI\_Comm \*** newcomm);

• Creates an exact copy of comm in newcomm

## Groups and Communicators

- In reality, processes are ordered in groups
- Communicators are the mean by which processes communicate
- A process can belong to more than one group, with different rank in each.
- … But we will not got deeper than that here!

#### Words of Wisdom!

# Don't Forget!

- MPI is a library
	- $\rightarrow$  Any MPI operation requires one or more function calls.
	- $\rightarrow$  Not very efficient for very short data transfers.
	- $\rightarrow$  Communication should be aggregated as much as possible.
- Avoid unnecessary synchronizations.

## When to use MPI

- Portability and Performance
- Irregular Data Structures
- Building Tools for Others – Libraries
- Need to Manage memory on a per process basis

### When *not* to use MPI

- Programs that have irregular communication patterns are often difficult to express in MPI's messagepassing model.
- Domain-specific applications with an API tailored to that application
- Require Fault Tolerance

# Strengths of MPI

- **Small** 
	- Many programs can be written with only 6 basic functions
- **Large** 
	- MPI's extensive functionality (MPI-1 contains about 125 API, let alone MPI-2 and MPI-3)

#### • **Scalable**

- Point-to-point communication
- **Flexible**
	- Don't need to rewrite parallel programs across platforms

### Conclusions

- You now know enough to use MPI in many problem solving
- We have not studied all APIs though.
- It is fairly easy to understand the rest of APIs.
- The main rules:
	- Reduce communication
	- Ensure load-balancing
	- Increase concurrency